## **Szczegółowy opis przedmiotu zamówienia**

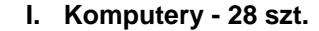

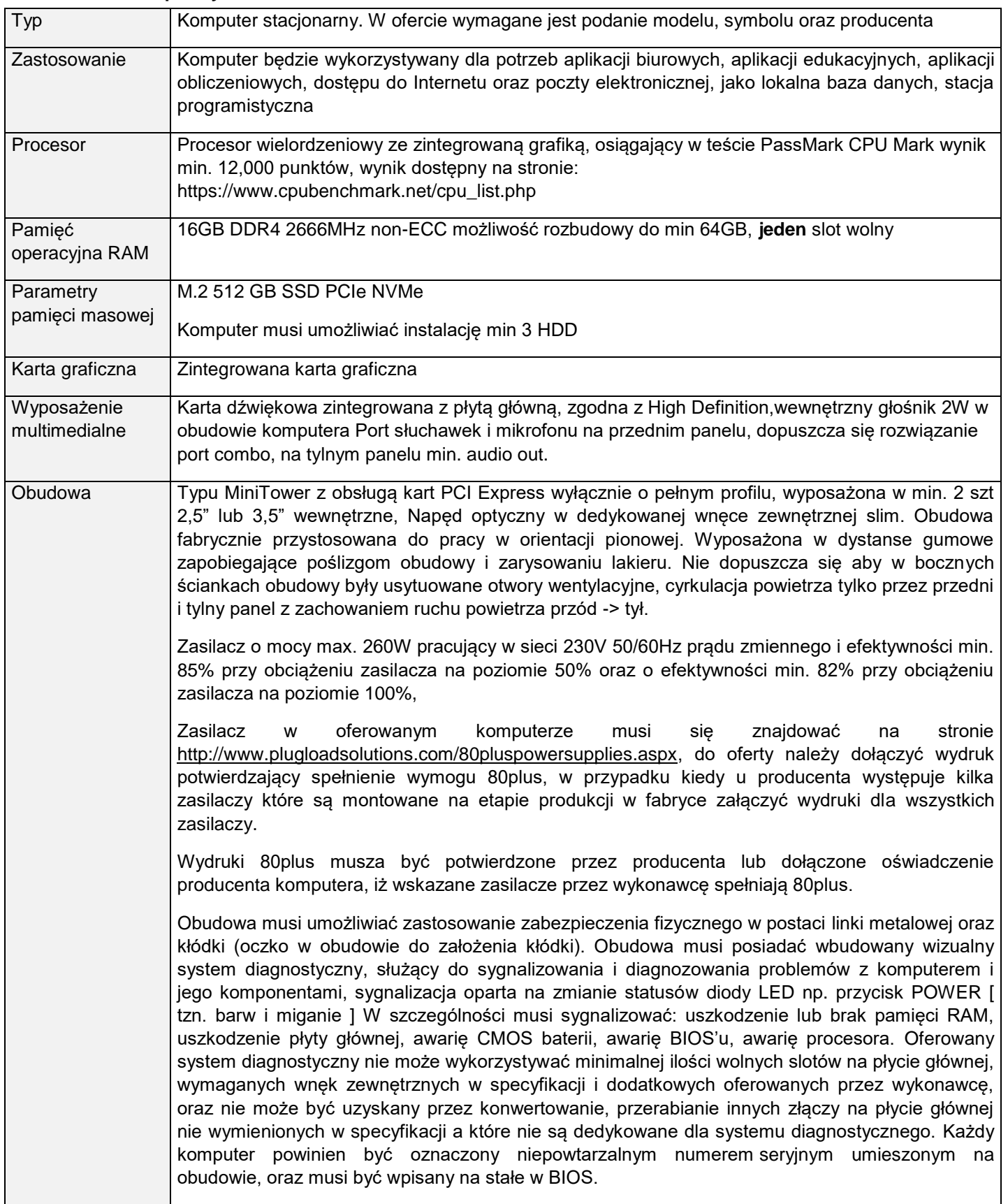

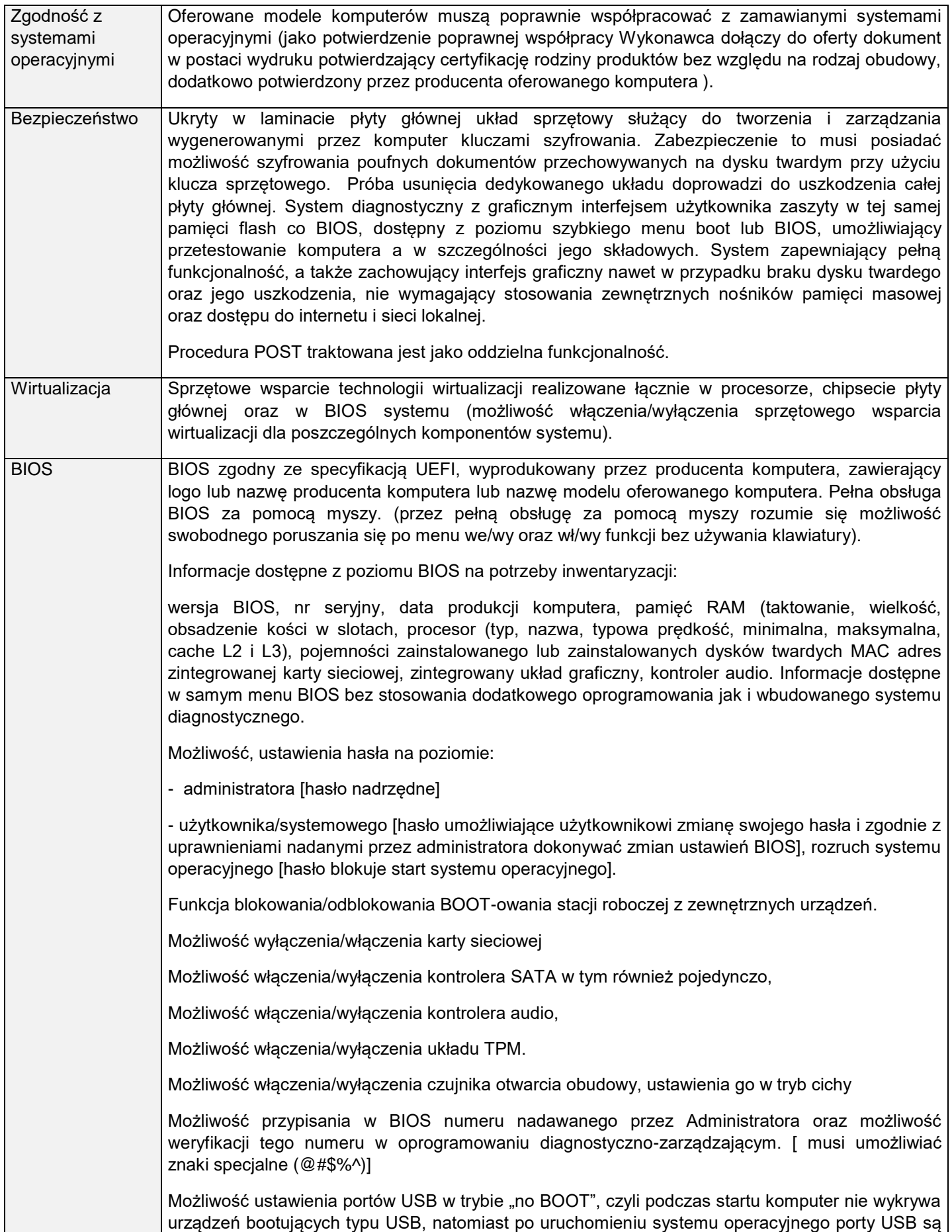

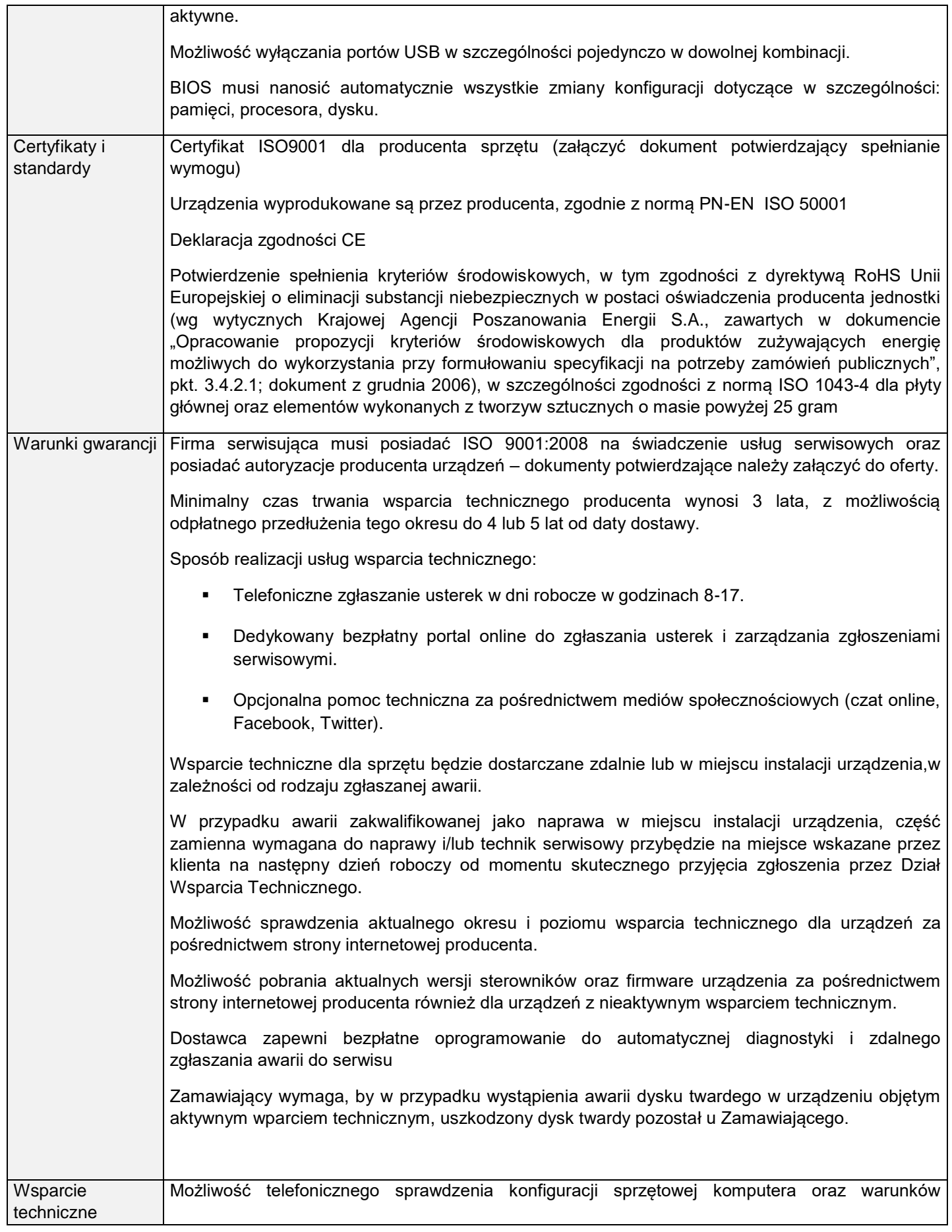

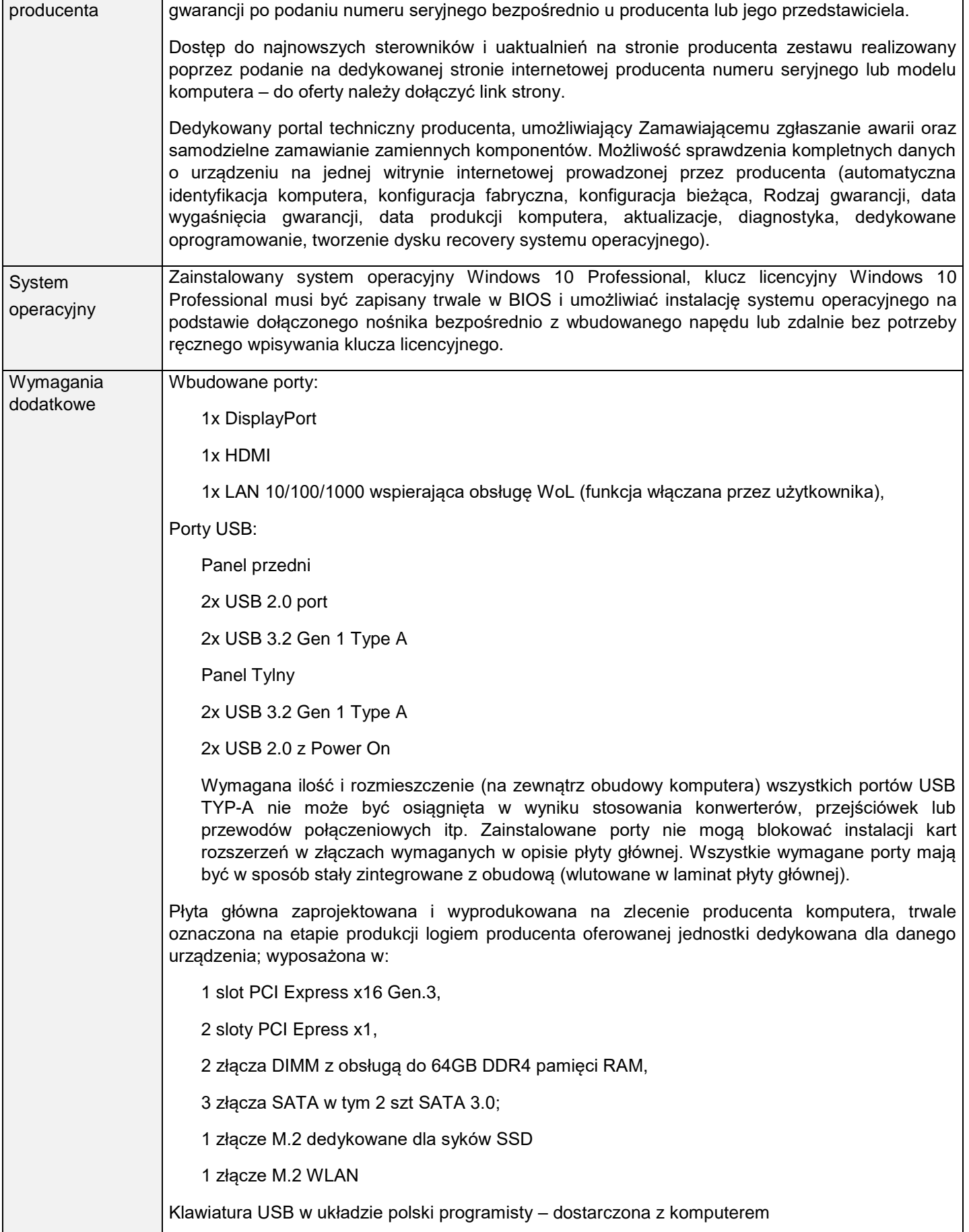

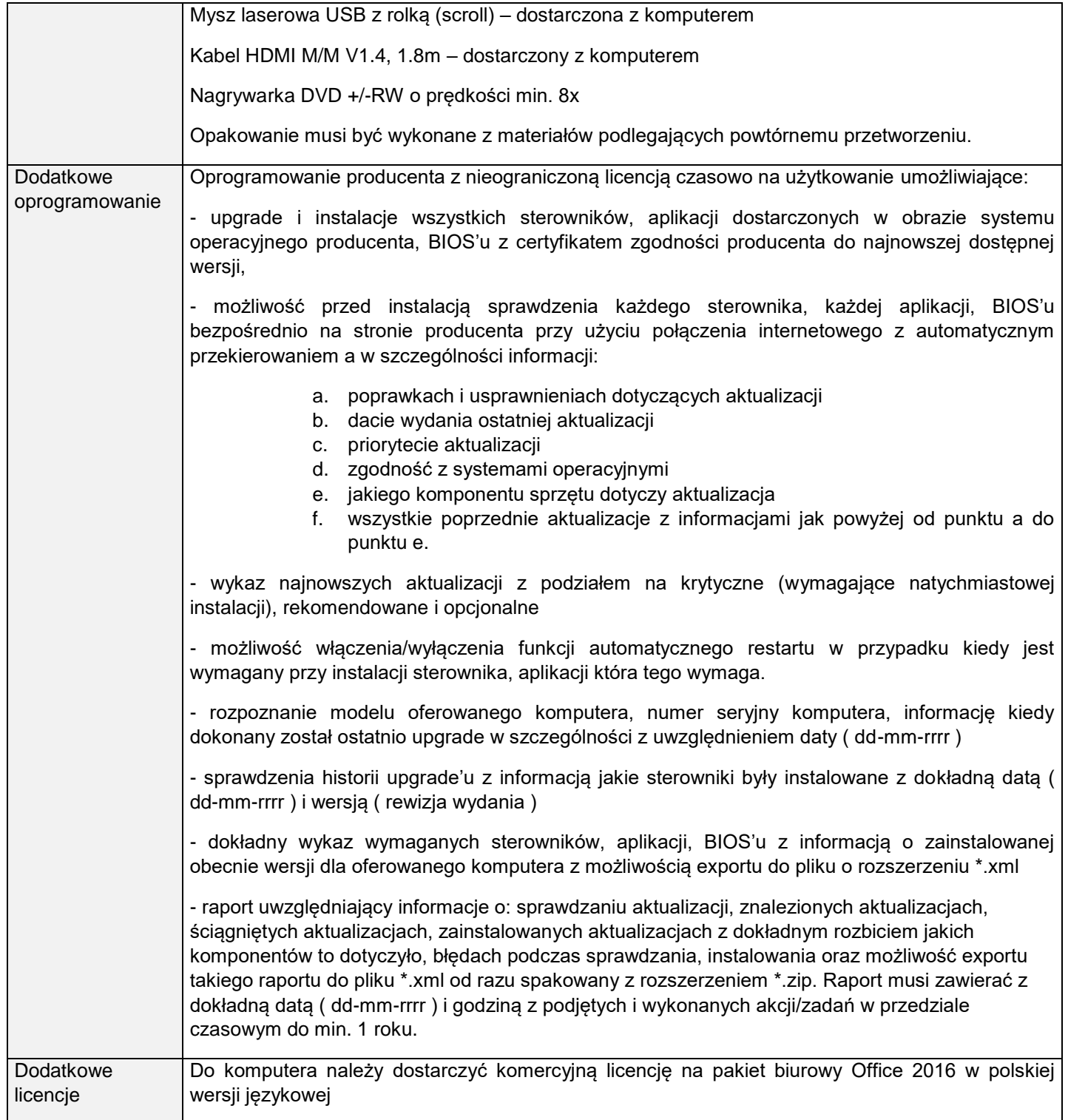

## **II. Laptopy – 4 szt.**

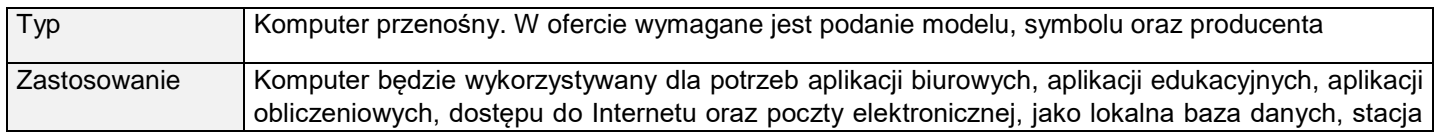

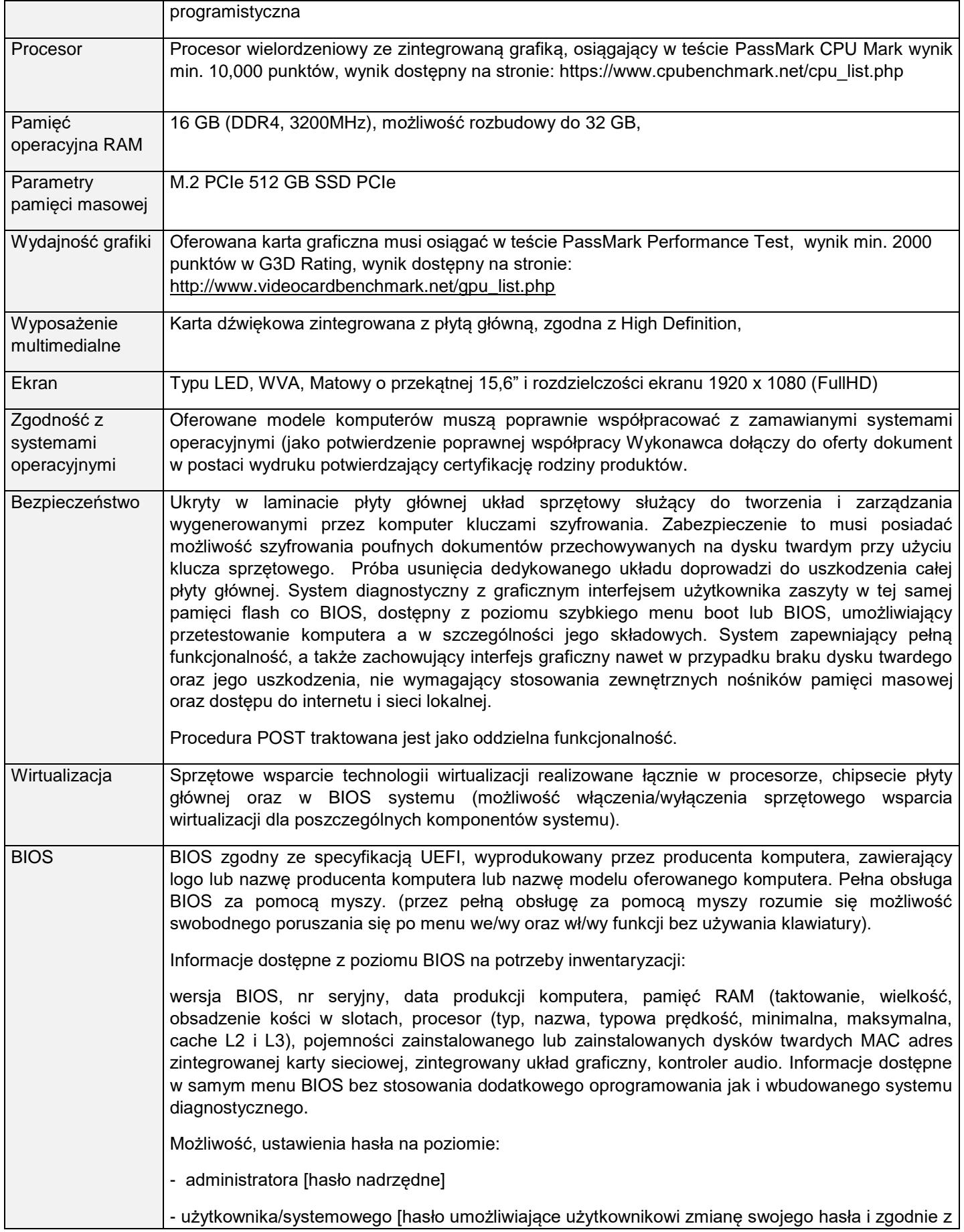

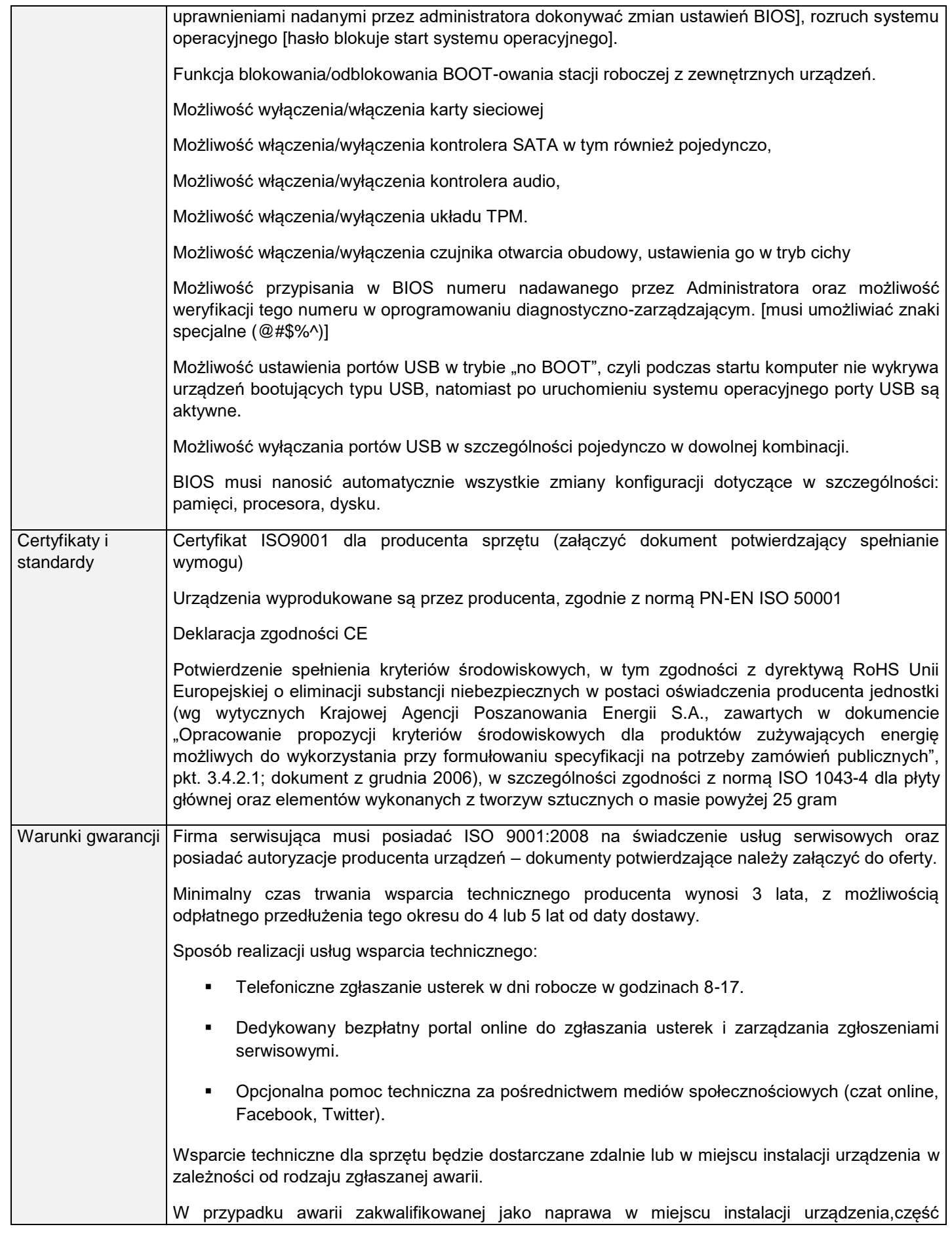

![](_page_7_Picture_262.jpeg)

![](_page_8_Picture_72.jpeg)